**in**

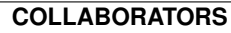

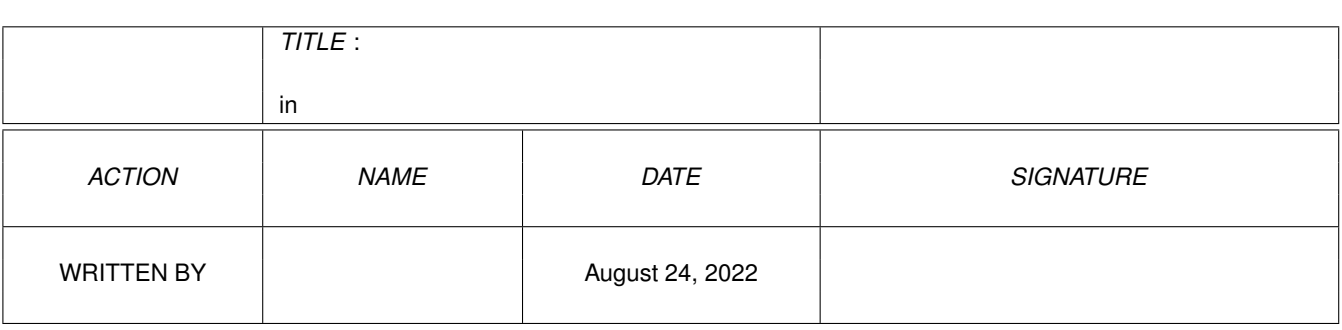

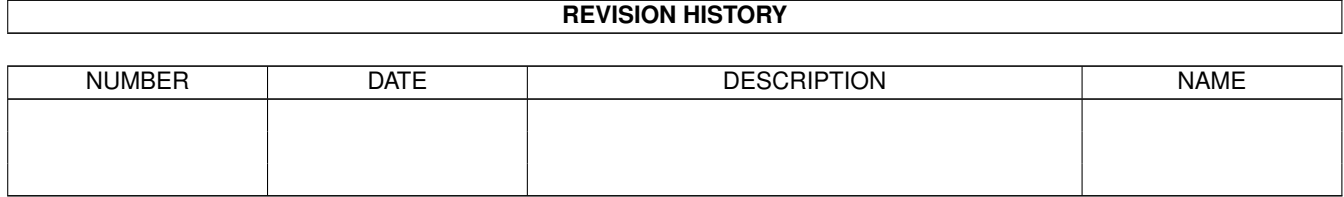

# **Contents**

#### $1$  in

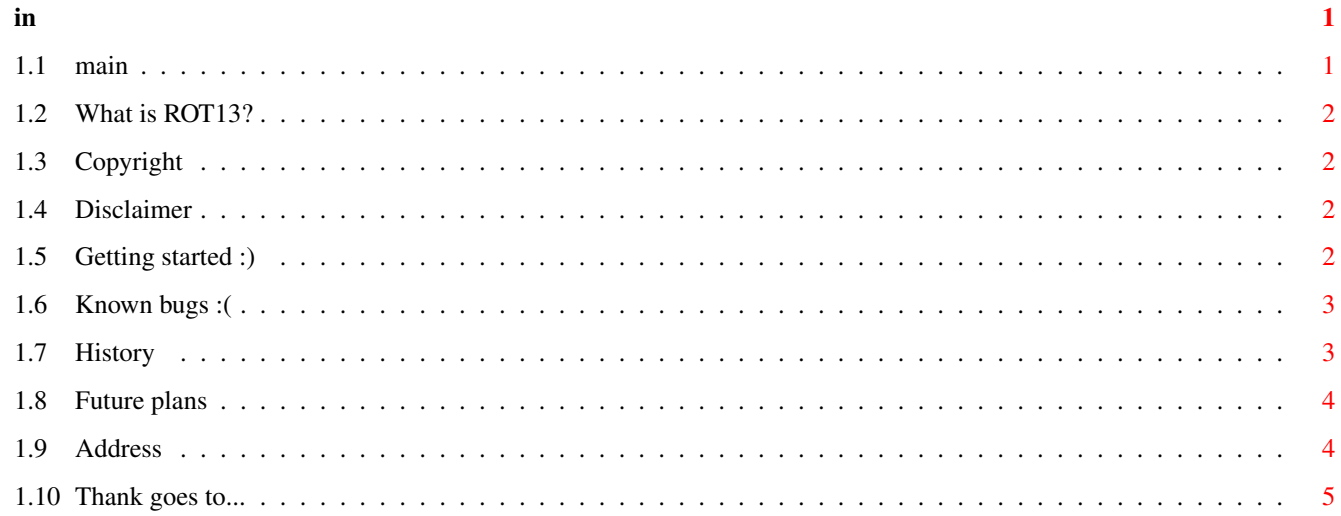

## <span id="page-3-0"></span>**Chapter 1**

**in**

<span id="page-3-1"></span>**1.1 main**

ROT13

a program to easy manage ROT13

written in MaxonPascal3

- GIFTWARE -

©1995 by Björn Schotte

ROT13 requires OS2.04 to work!!

Contents  $\sim$   $\sim$   $\sim$   $\sim$   $\sim$   $\sim$   $\sim$ 

- 1. What is ROT13?
- 2. Copyright
- 3. Disclaimer
- 4. Getting started
- 5. Known Bugs
- 6. History
- 7. Future plans
- 8. The author's address.
- 9. I want to thank...

#### <span id="page-4-0"></span>**1.2 What is ROT13?**

ROT13 is a little program that converts ASCII-Text  $(A-Z, a-z)$  to ROT13-Text and vice versa. That's nothing new, you might think!?

But the feature of ROT13 is, that it opens a little fontsensitive GUI where you can put your text in a string-gadget and ROT13 displays the converted text underneath!

ROT13 can also jump to any public screen, e.g. the TERM public screen.

### <span id="page-4-1"></span>**1.3 Copyright**

ROT13 is @1995 by Björn Schotte (BOMBERSOFT).

ROT13 is GIFTWARE, that means if you like it, you should send a little gift to me, e.g. PD-Disks, Money :), Postcards from where you live, ...

The author of ROT13 (Björn Schotte) is not reliable for any failure ROT13 does on YOUR computer, e.g. discarding your harddisk etc.

Although it has been tested very much, there could be some bugs in it!!

If you find any bugs, you should leave an E-Mail to me!!

#### <span id="page-4-2"></span>**1.4 Disclaimer**

ROT13 may be distributed on any PD-compilation, like TIMES, Fred Fish, AmiNet...

The disk on which ROT13 is distributed, may not cost more than DM 5/US \$3!!

The author has the copyright on the whole distribution, including the .info-Files!! You may NOT change the distribution!! All files must stay like the following:

ROT13 (DIR)

ROT13 ROT13.info ROT13.guide ROT13.guide.info

#### <span id="page-4-3"></span>**1.5 Getting started :)**

Start ROT13 from Shell or Workbench. In both cases it opens a little window on the workbench with a string-gadget and a text-gadget. ROT13 has one menu: "Project". There are 3 items:

```
in 3/5
```
"Jump to PubScreen..." "J": If you select this item, a little window opens with a listview-gadget where all public screens are listed in. If you double-click on one entry, ROT13 opens its window on the selected publicscreen. Nice, isn't it?? If you don't want to select a screen, click on the closegadget of the window. "Information..." "I" Some informations about the program :) "Quit..." "Q" A requester opens and asks you if you really want to quit... Well, let's turn back to the gadgets: Type "t" (for selecting the string-gadget) and type in "Hello" (and RETURN, of course:). In the text-gadget ROT13 displays the following text: "Uryyb". This is the ROT13 of "Hello". Well, type in "Uryyb" and ROT13 displays you: "Hello". Nice, isn't it? :) Now let's do something other: INPUT: "Hello, how are you?" OUTPUT: "Uryyb, ubj ner lbh?" You see, all characters that aren't in those like "A"-"Z" and "a"-"z" aren't translated, but they will be displayed in the text-gadget!!

Did you understood that? No? --- ehm.... :)

## <span id="page-5-0"></span>**1.6 Known bugs :(**

None :-)

## <span id="page-5-1"></span>**1.7 History**

Version 1.00

25/02/95

- Implemented ROT13 algorithm of course :)
- Little fontsensitive GUI with string-gadget, the ROT13 text will be displayed in the Shell-Window (uuuh :( )

#### in  $4/5$

#### 26/02/95

- ROT13-Text will be displayed in a requester.
- ^ changed: ROT13-Text will be displayed in a text-gadget :)

Version 1.01

- 27/02/95
- Menus implemented, "Jump to Pubscreen..." implemented
- Window size changed a bit
- Wrote documentation

#### Version 1.02

- Wrote documentation

```
Version 1.03 (07/03/95)
```
- Tested program, little bugs removed

(30/03/95)

- another little bug removed.

## <span id="page-6-0"></span>**1.8 Future plans**

Well, I would like to implement a "Copy ROT13 to clipboard"-feature. This means that the ROT13 text is copied into clipboard when you put a text into the string-gadget....

More ideas are welcome!!

#### <span id="page-6-1"></span>**1.9 Address**

The authors address:

```
E-Mail (prefered!):
```
bombersoft@bomber.mayn.sub.de

Snail-mail:

```
Björn Schotte
Am Burkardstuhl 45
D-97267 Himmelstadt
```
GERMANY/EUROPE

## <span id="page-7-0"></span>**1.10 Thank goes to...**

I want to thank the following persons:

Benjamin Balewski

who brought the idea to me when I was chatting in a BBS with him and he wanted to make me angry, he used ROT13...

The Maxon Maniacs

for the great product MaxonPascal3 (but the Editor is <cencored>:( )

My parents :)

who made me come to this world :)

... and all the others I forgot :)